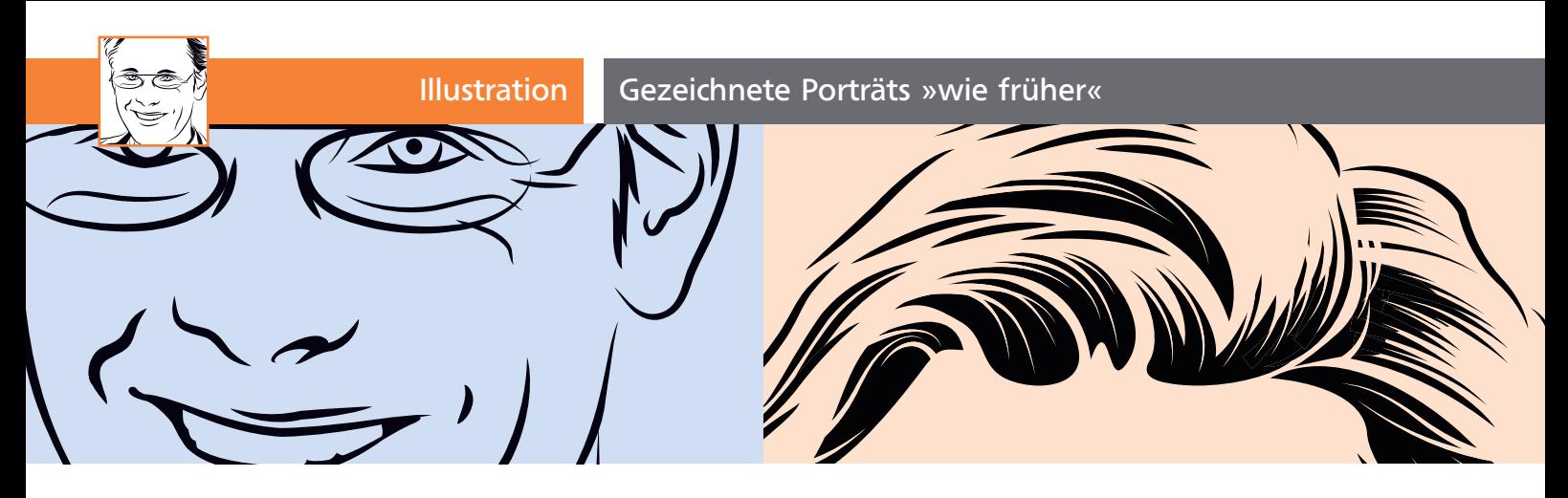

## Gezeichnete Porträts »wie früher«

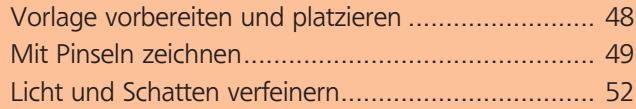

Zeichnungen im reduzierten Stil waren in den Anfangszeiten des Offsetdrucks die günstigste Methode der bildlichen Darstellung. Als der Druck von Fotos bezahlbar und qualitativ besser wurde, sah man lange Zeit kaum noch Zeichnungen in der Werbung oder in Magazinen. Zeitungen arbeiteten aufgrund der größeren Druckraster auch weiterhin mit Zeichnungen. Inzwischen sind gute Zeichnungen wieder gefragt, ihr Aufmerksamkeitswert ist hoch, da sie in unserer fotografierten Bilderflut ein ungewohnter Anblick sind. Mit einer Porträtillustration können Sie einen Akzent in Ihrer Publikation setzen 1 .

Und das Beste ist: Sie müssen nicht einmal besonders geübt im Porträtzeichnen sein, denn Sie verwenden ein Foto als Vorlage und zeichnen es direkt nach. Für die Details der Linienführung sorgen dann die einfach zu konstruierenden Pinselspitzen.

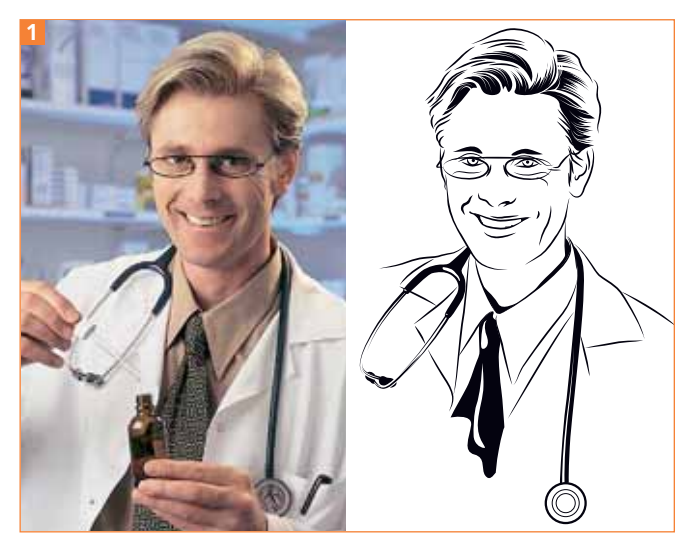

Vorlage (Foto: MEV) und fertige Zeichnung

## Vorlage vorbereiten und platzieren

Wichtig bei Ihrer Vorlage ist eine hohe Detailtreue, sodass Sie auch Details des Gesichtsausdrucks gut erkennen können, wie etwa die Mundwinkel oder die Augen. Das Foto sollte unter normalen Lichtverhältnissen aufgenommen sein, extreme Schattierungen oder eine zu helle Ausleuchtung erschweren das Erkennen des Gesichtsausdrucks.

## CD-ROM

Die Fotovorlage finden Sie unter Aktuell/Zeichnung/Portrait.jpg.

**1** In Photoshop sollten Sie das Foto auf den benötigten Ausschnitt beschneiden und ggf. die Auflösung ebenfalls auf den benötigten Wert herunterrechnen, damit der Bildschirmaufbau beim Nachzeichnen nicht zu stark ausgebremst wird. Die Größe des Bildes sollte es Ihnen ermöglichen, diejenigen Details gut zu erkennen, die sich bei der geplanten Reproduktionsgröße darstellen lassen. Die »Linien« von Mund und Augen sollten Sie jedoch weiterhin gut erkennen können 2.

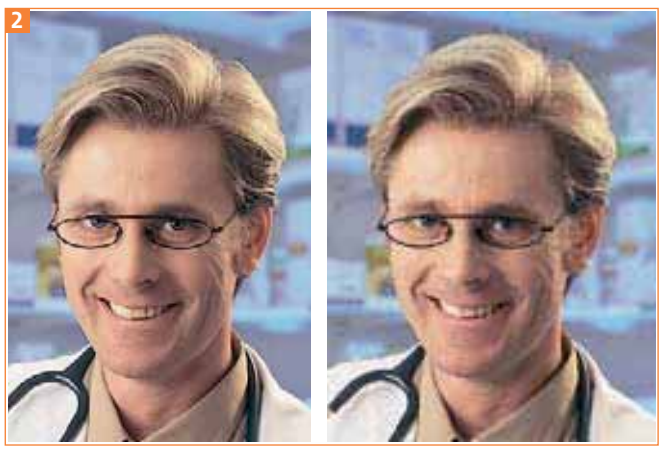

Auf dem linken Foto (Kopfhöhe: ca. 270 Pixel) sind die wichtigen Linien noch einigermaßen zu erkennen (an den Augen könnte es jedoch bereits schwierig werden), auf dem rechten Foto (ca. 130 Pixel) müssen Sie diese mehr vermuten als sehen.